# **an apple ii build pipeline for INFORM**

#### **pdf handout & demo files at https://16kRAM.com**

### **Administrivia**

- **PDF & Demo files @ <https://16kram.com/> category: Kfest2017**
- **Using GNU tools macOS, Linux, & Windows/Cygwin**

#### **acknowledgments**

- **Graham Nelson inform compiler & z-machine specs**
- **Dave Bernazzani minform libraries**

● **Steve Nickolas (aka "the Usotsuki") apple II disk sector interleaving tools**

# **GOAL**

- **Create Apple II disk image(s) containing :**
	- **Infocom interpreter**
	- **non-infocom story file**
- **Interpreter & story file to be version 3 or 5**

#### **ingredients needed**

- **Apple II Z-machine interpreter program**
- **Z-code (story file)**
	- **inform compiler**
	- **inform libraries**
- **Sector interleaving tool**

# **MIT - Zork (1977-79)**

; "SUBTITLE HOUSE AND VICINITY"

```
<ROOM "WHOUS"
"This is an open field west of a white house, with a boarded front door."
        "West of House"
        <EXIT "NORTH" "NHOUS" "SOUTH" "SHOUS" "WEST" "FORE1"
           "EAST" #NEXIT "The door is locked, and there is evidently no key.">
        (<GET-OBJ "FDOOR"> <GET-OBJ "MAILB"> <GET-OBJ "MAT">)
       \leq <+ ,RLANDBIT ,RLIGHTBIT ,RNWALLBIT ,RSACREDBIT>
        (RGLOBAL ,HOUSEBIT)>
<ROOM "NHOUS"
        "You are facing the north side of a white house. There is no door here,
and all the windows are barred."
        "North of House"
        <EXIT "WEST" "WHOUS" "EAST" "EHOUS" "NORTH" "FORE3"
            "SOUTH" #NEXIT "The windows are all barred.">
        ()
       \leq <+ ,RLANDBIT ,RLIGHTBIT ,RNWALLBIT ,RSACREDBIT>
        (RGLOBAL <+ ,DWINDOW ,HOUSEBIT>)>
```
#### **ZORK** is more than an adventure.

Zork<sup>"</sup> is a computer fantasy of ultimate challenge. Unearthly creatures guard treasures beyond your imagination. Mazes confound your quest. So quicken your wits and pick your path carefully through the Great Under-

ground Empire. The least likely object may be the only thing that can save vour life.

Yet, you can succeed. Discover the 20 treasures of Zork, return them to the Trophy Case and leave alive. But bring all the cunning and courage you can muster. Because in<br>Zork, they take no prisoners

Zork, The Great Underground Empire, was created by Infocom, Inc., and is available for 32K Apple<sup>®</sup> II and II<br>Plus and 32K TRS-80<sup>®</sup> Model I Level II disk systems.

Also new from Personal Software is MONTY" Plays Monopoly,\* which lets an Apple or TRS-80 play America's favorite board game with the family.

Arcade Classics is a new TRS-80 action game featuring Cosmic Raiders, Pinball, Ricochet and Blockade. A great way to<br>have fun without feeding quarters into the machines Zork.

> opoly an more

> > you

 $CADE$ 

Zork, The Great Underground Empire, was created by Infocom, Inc., and is available for 32K Apple<sup>®</sup> II and II Plus and 32K TRS-80" Model I Level II disk systems.

Gammon Gambler,

Checker King, Bridge Partner and Time Trek. See these great strategy games at your Personal Software computer retailer. For the dealer nearest you, call Personal Software Inc. at 408/745-7841, or write 1330 Bordeaux Drive, Sunnyvale, CA 94086. When you put your

computer to work, use Personal Software" Productivity Products: VisiCalc," DESKTOP/PLAN<sup>\*</sup> and CCA Data Management System.

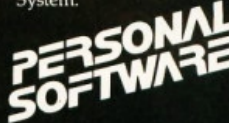

a trademark of Infocom, Inc.; Apple is a registered<br>irk of Apple Computer, Inc.; TR5-80 is a trademark<br>0 Shack Division of Tandy Corp.; MONTY is a mark of Ritam Corp.; Monopoly is a trademark of<br>er Brothers, Inc.; MONTY is not sponsored or<br>rsed by Parker Brothers, Inc.

#### **infocom's build process**

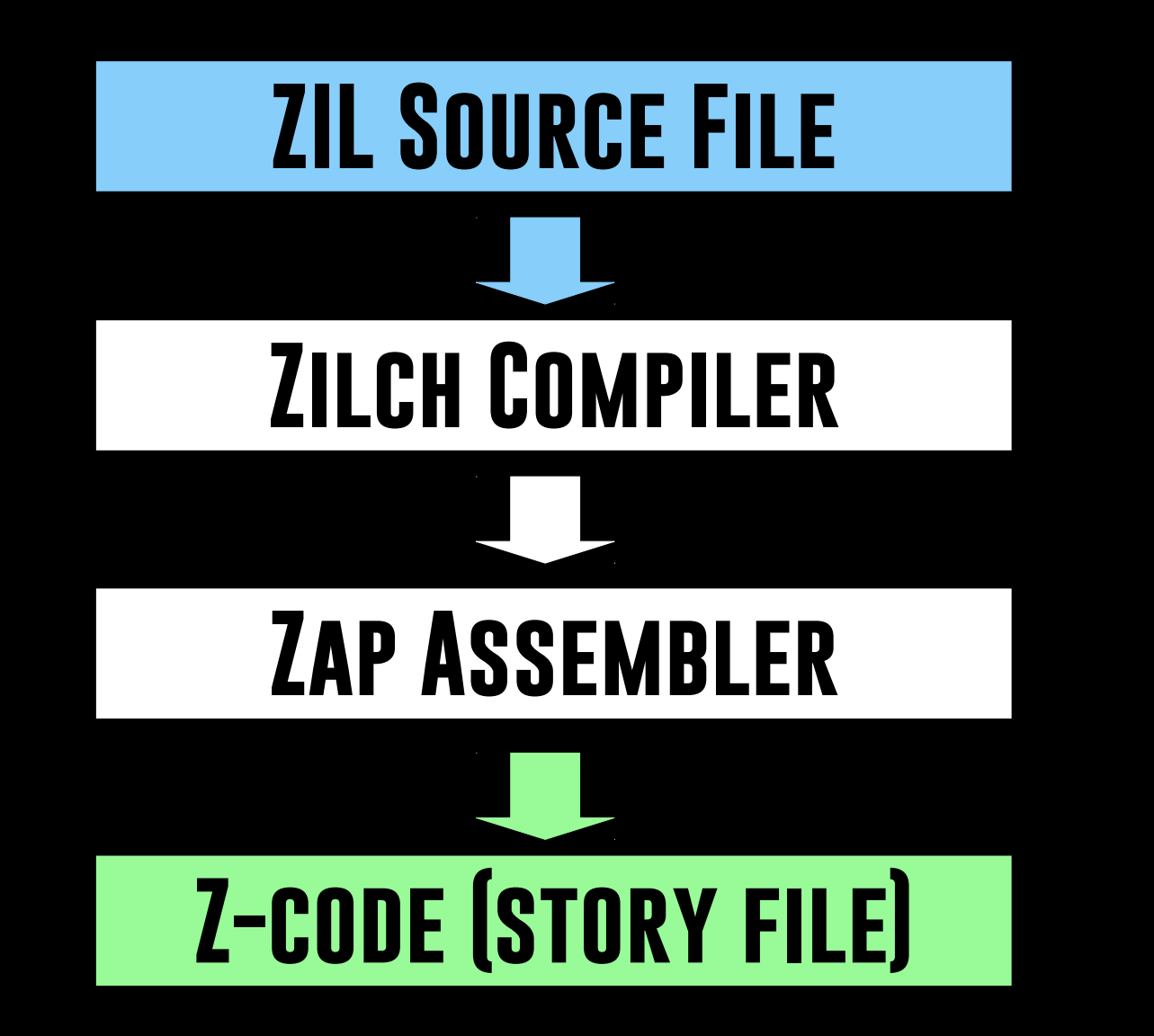

### **Z-machine**

- **Imaginary computer optimized for running text adventure programs**
- **Some inspiration from Pascal's P-machine & P-code**
- **Infocom's Z-machine interprets Z-code**
- **Cross-compile MDL-like Zork I source to Z-code**

#### **ingredient 1: Z-machine interpreter program**

- **What is a ZIP**
- **What versions of ZIPs exist for the apple II**
- $\bullet$  WHERE & HOW TO ACQUIRE A ZIP

# **ZIP**

- **ZIP = Z-machine Interpreter Program**
- **Interprets Z-code and executes it on the Apple II**
- **An emulator of the Z-machine**

### **ZIP major versions**

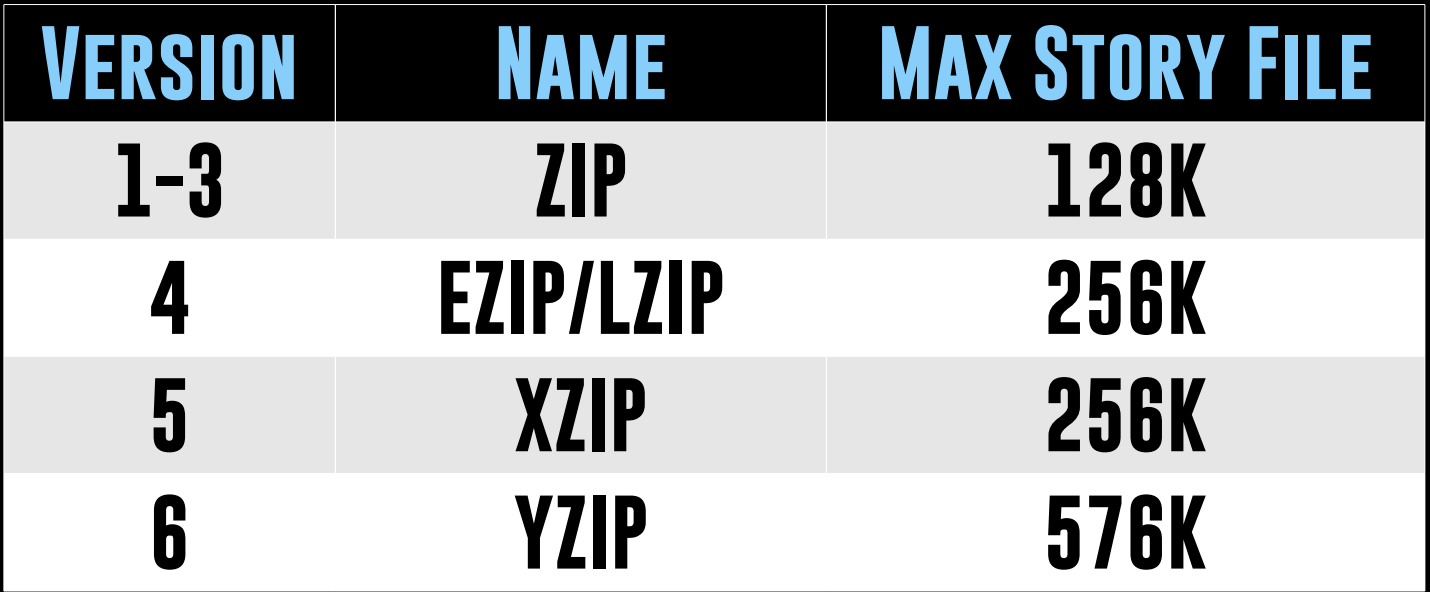

### **ZIP minor versions**

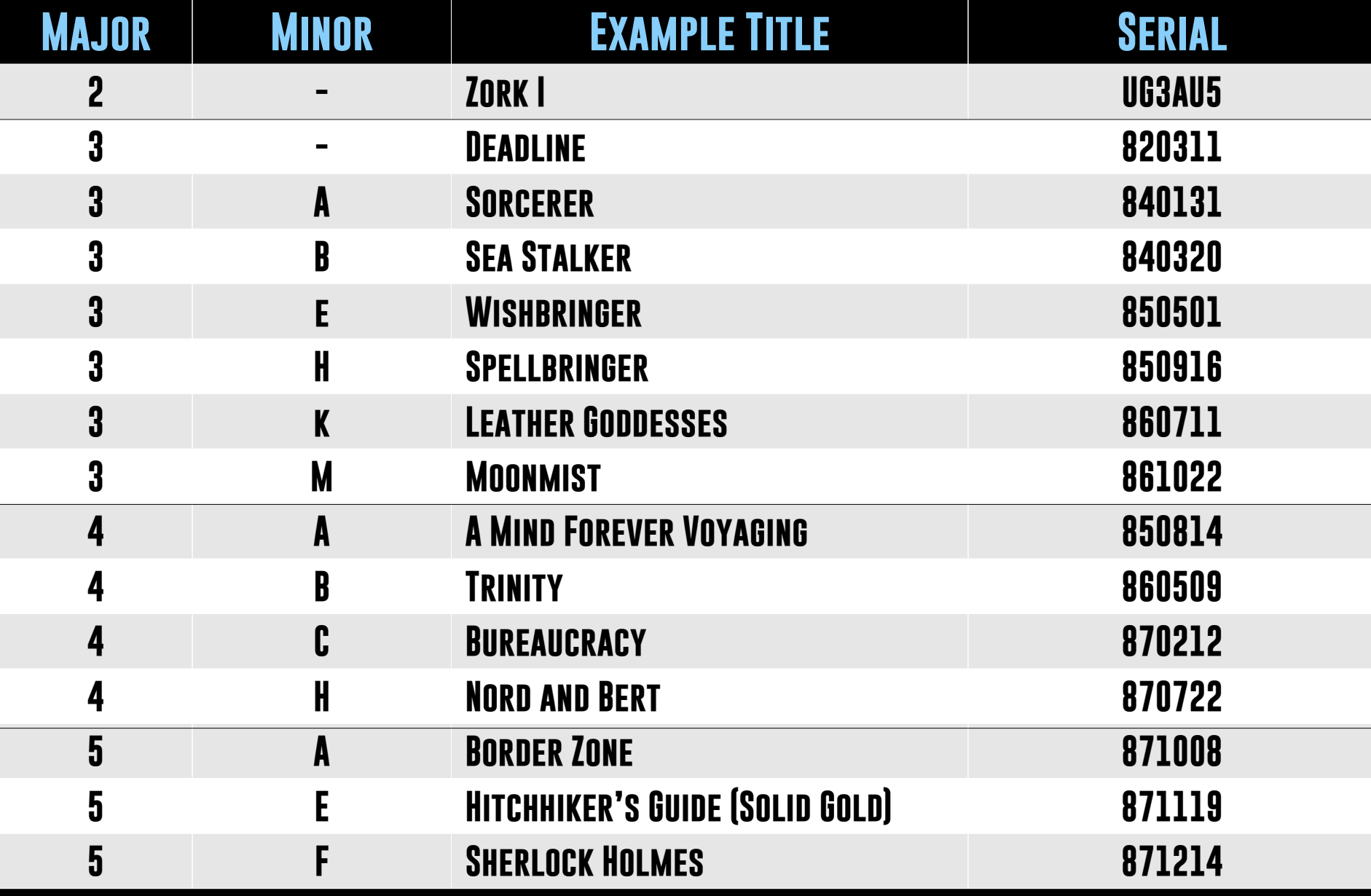

#### **disk organization**

**3 Segments of an Apple II Infocom disk: 1) Boot Code & Z-machine Interpreter (ZIP) 2)Z-code (Story File) 3) Remaining Unused Space**

## **Disk Organization - ZIP (z3)**

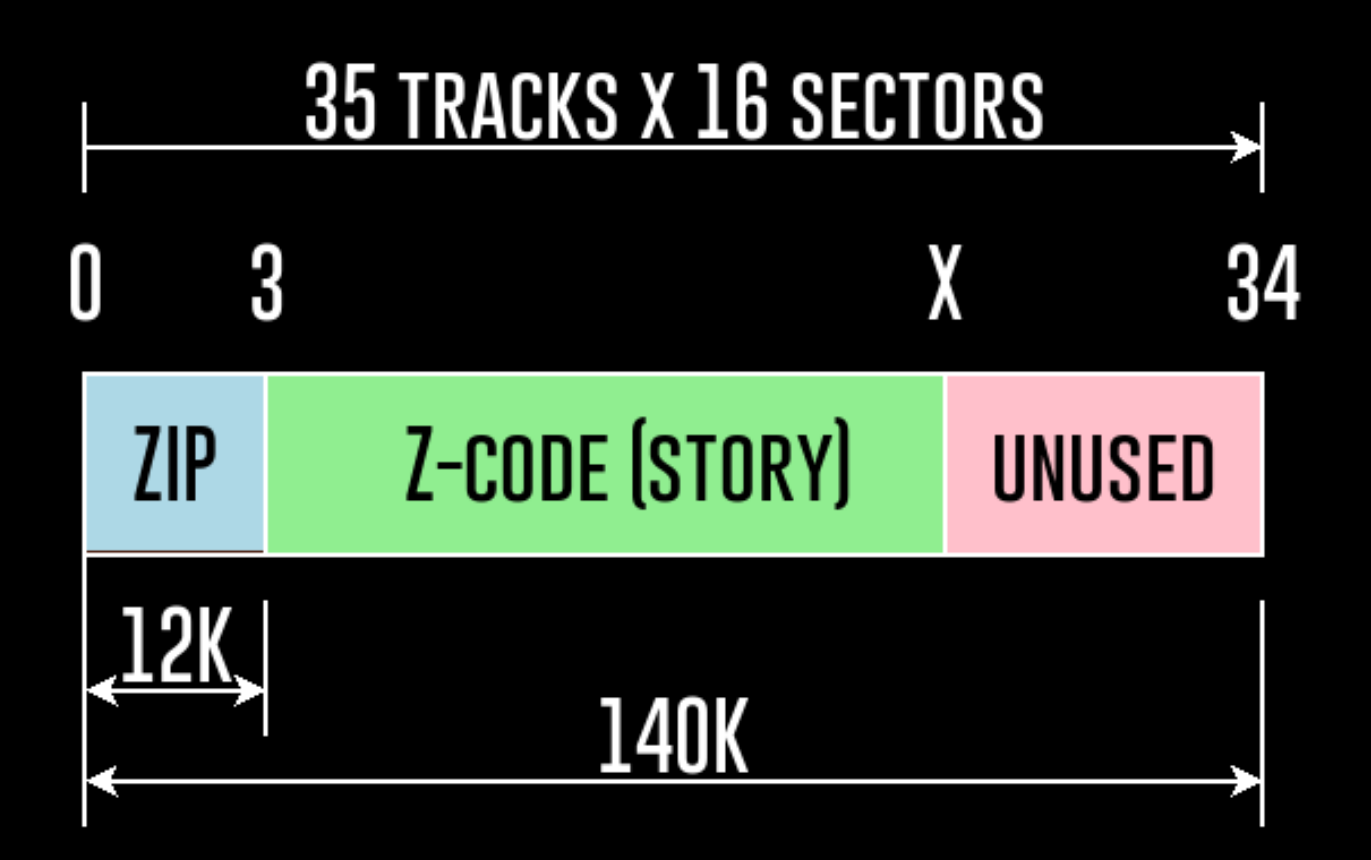

## **Disk Organization – XZIP (z5)**

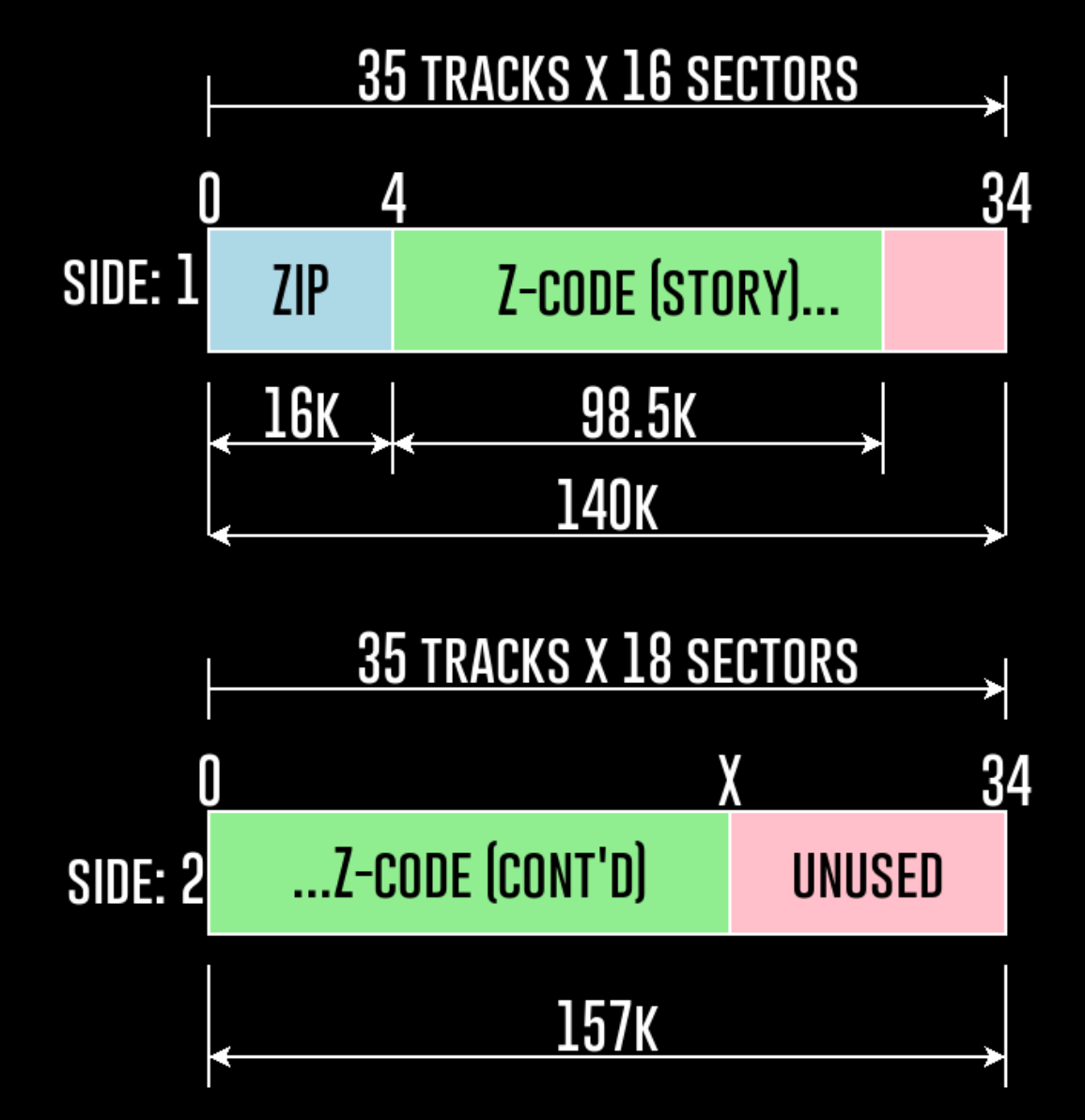

#### **Sector Interleaving**

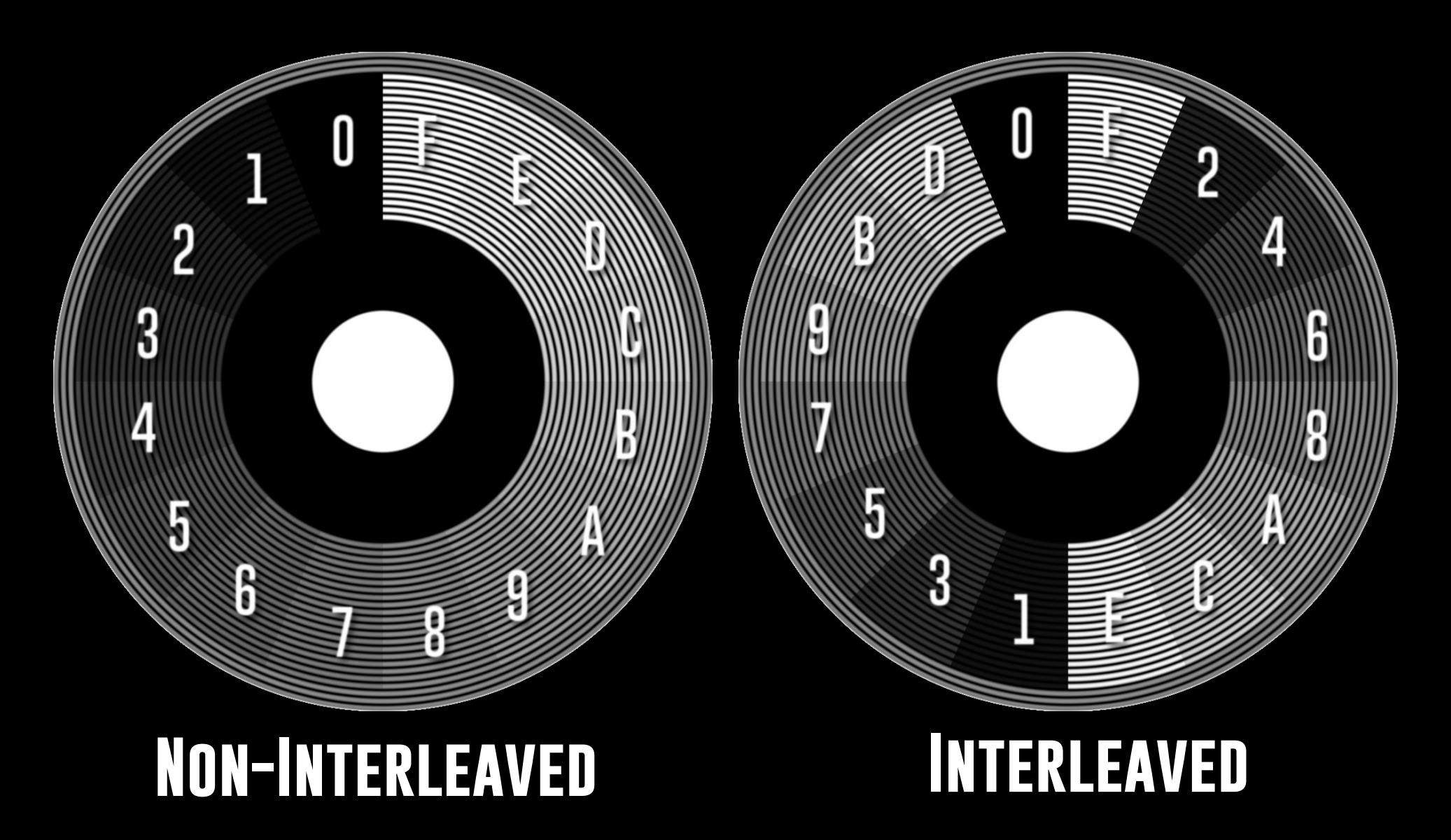

# **Extracting an Apple II ZIP (z3)**

- **1) Determine the major version**
- **2) Determine the Minor version using \$VERIFY**
- **3) Use UNIX 'head' utility to read first 12k & redirect output to a file.**

# **determine major version (z3)**

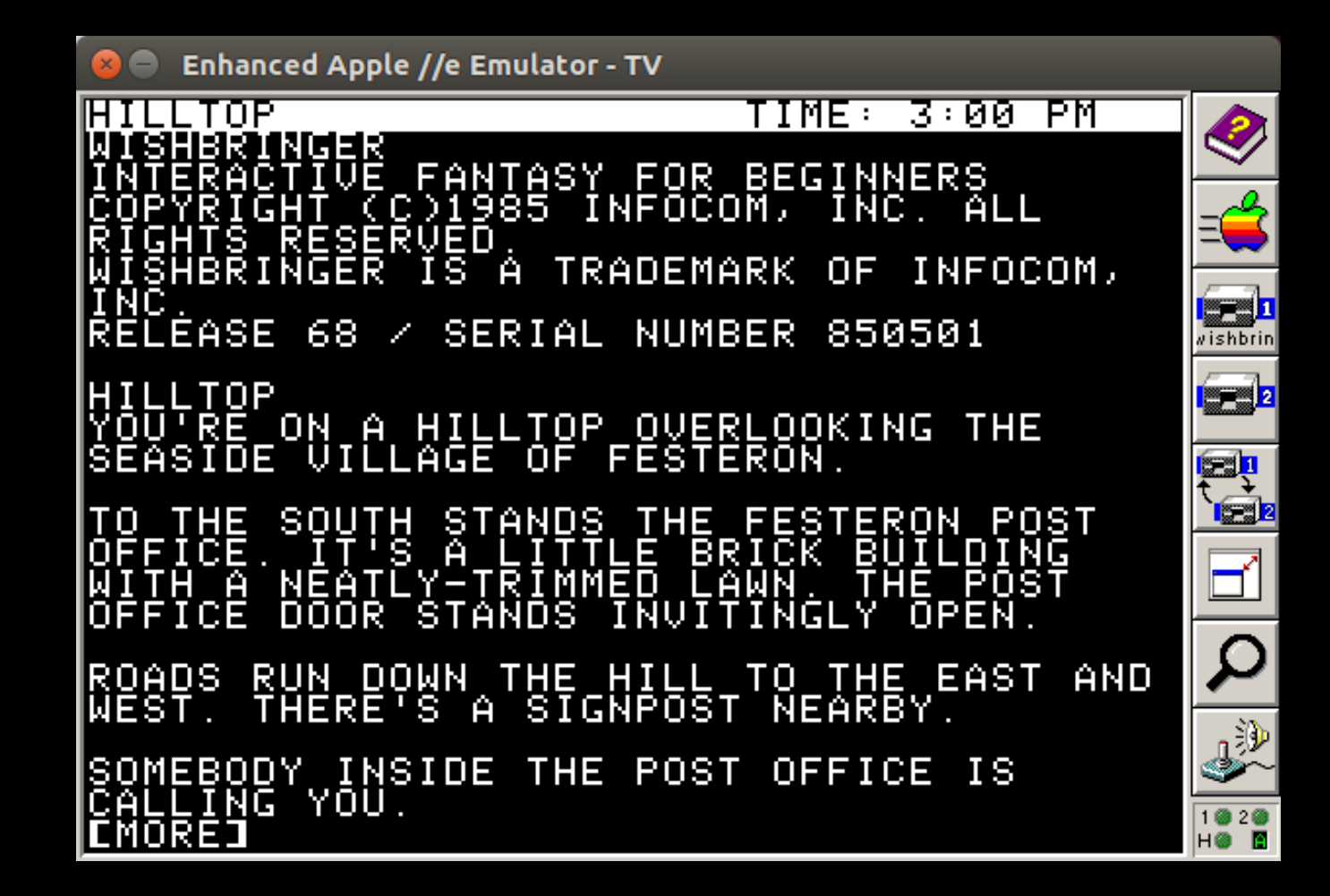

## **determine major version (z3)**

\$ hexdump -C wishbringer\_850501\_r68\_z3.dsk | less /850501

00002ff0 87 05 ee e4 44 4a 7c 19 3e 0e 7c 52 00 06 13 19 |....DJ|.>.|R....| 00003000 03 02 00 44 57 02 58 f1 3a 76 02 aa 24 09 2c bf |...DW.X.:v..\$.,.| 00003010 00 00 38 35 30 35 30 31 01 ea fb dc 81 a5 00 00 |..850501........| 00003020 00 00 00 00 00 00 00 00 00 00 00 00 00 00 00 00 |................|

#### **determine minor version ZIP (v3)**

**Wishbringer (Serial: 850501 Release: 68)**

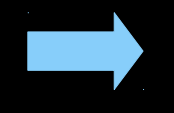

OKAY, WHAT DO YOU WANT TO<br>}≸VERIFY<br>VERIFYING DISK. NOW? 00

APPLE II VERSION 滑

**The Lurking Horror (Serial: 870918 Release: 221)**

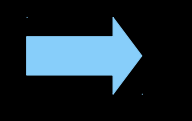

SITTING AT A TERMINAL IS A HACKER<br>YOU RECOGNIZE. ином >\$UERIFY<br>UERIFYING... APPLE II VERSION M

### **extracting a ZIP (z3) from an infocom disk**

- \$ head --bytes 12288 wishbringer.dsk > info3e.bin
- \$ head --bytes 12288 lurking\_horror.dsk > info3m.bin

#### **determine minor version XZIP (v5)**

**Beyond Zork (Serial: 870917 Release: 49)**

Hilltop

XVERSION

BEYOND ZORK: The Coconut of Quendor<br>|Copyright (C)1987 Infocom, Inc. All rights reserved.<br>|ZORK is a registered trademark of Infocom, Inc.<br>|Release 49 / Serial Number 870917<br>|Assesse 49 / Serial Number 870917 Apple 77e Version A

#### **Sherlock (Serial: 871214 Release: 49)**

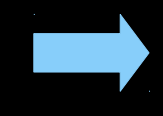

XVERSION Sherlock: The Riddle of the Crown Jewels<br>|Copyright 1987 Infocom, Inc.<br>|Sherlock: The Riddle of the Crown Jewels is a trademark of Infocom, Inc.<br>|Release 21 Interpreter 2 Version F Serial Number 871214

### **Extracting an XZIP (z5) from an infocom disk**

\$ head --bytes 16384 beyondzork\_s1.dsk > info5a.bin

\$ head --bytes 16384 SherlockRiddleOfTheCrownJewels-S1.dsk > info5f.bin

# **Demo 1**

- **Download .dsk images of ZIP (v3) & XZIP (v5) titles**
- **Extract ZIP/XZIP segment from .dsk file**

# **ingredient 2**<sup>a</sup> **: Z-code**

#### **inform compiler**

#### **our build process**

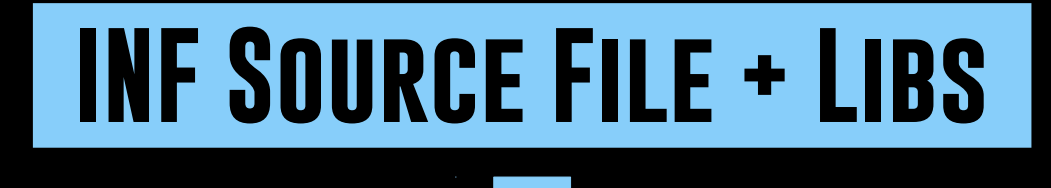

#### **Inform Compiler**

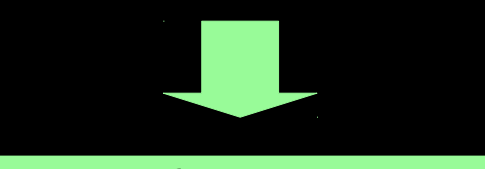

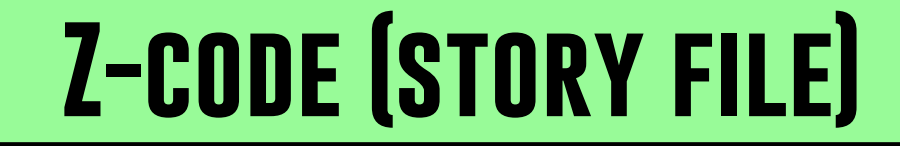

#### **inform compiler**

- **Current version is inform7**
- **Inform 6.1.5 Last to support ZIP(v3)**
- **Inform 6.1.5 Available as source code under the old files section at the IF-archive**
- **Some minor fixes to compile under GNU C-compiler**

# **Demo 2**

- **Download** inform615\_source.zip **from [http://www.if-archive.org](http://www.if-archive.org/)**
- **Uncompress the** .zip **file**
- **Correct filename extensions ( .c & .h)**
- **Compile using cc**
- **Test by building a simple HELLO program**
- **Teaser creation of .dsk file**

# **ingredient 2**<sup>b</sup> **: Z-code**

#### **inform libraries**

#### **inform library**

**Collection of files that:**

- **Implements the parser**
- **Defines a default list of verbs**
- **Defines the grammar**

### **mInform library**

- **Fork of Inform 6/2 Library**
- **Minimized set of features for targeting lower memory computers**
- **Removes some commands like "TAKE ALL"**
- **Results in Z-code that is about 20K smaller**

# **Demo 3**

- **Download & unarchive** minform.zip
- **Correct some filenames for Unix**
- **Compile the included mInform example using inform**
- **Test example**

# **Inform Library 6/3**

- **Works with inform 6.1.5**
- **Full-featured**
- **Maybe a better choice when using XZIP (v5).**

# **Demo 4**

- **Download & unarchive** inform\_library63.zip
- **Correct filenames for Unix**
- **Download source for** Advent.inf
- **Compile Advent**
- **Test Advent**

#### **Ingredient 3: sector interleaving tool**

- **Interl(z3) based on Steve Nickolas' DOS interl**
	- **Creates a single .dsk file given a ZIP (v3) & Z-code**
- **Interlz5 created by Steve Nickolas in Dec 2016**
	- **Creates 1 or 2 disk images (16 sector & 18 sector)**

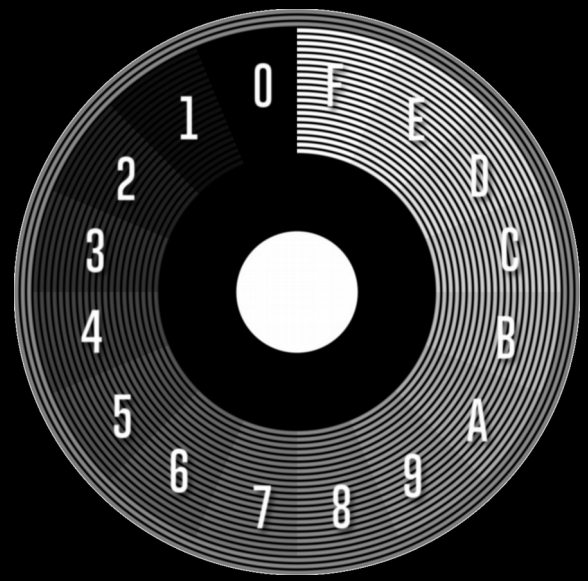

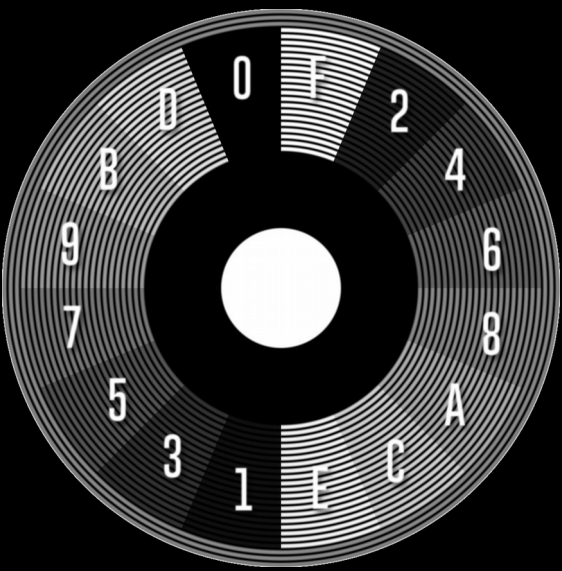

# **Demo 5**

- **Download interl(z3) using git**
- **Build & install interl(z3)**
- **Create .dsk using earlier mInform example**
- **Boot .dsk image**

# **Demo 6**

- **Download & unarchive interlz5**
- **Build & Install interlz5**
- **Create .dsk & .nib using Advent example**
- **Boot Advent example**

# **Makefile – ZIP (v3)**

minform.dsk: info3m.bin minform.z3 interlz3 info3m.bin minform.z3 minform.dsk wine ~/owncloud/bin/Applewin.exe

minform.z3: minform.inf inform -v3 minform.inf

# **Makefile – XZIP (v5)**

advent.dsk: info5a.bin advent.z5 interlz5 info5a.bin advent.z5 advent.dsk wine ~/owncloud/bin/Applewin.exe

advent.z5: Advent.inf inform -v5 Advent.inf

# **Demo 7**

● **Create a .DSK of Andrew Plotkin's A Change in the Weather.**